Материально-техническое обеспечение образовательной программы среднего профессионального образования по направлению подготовки (специальности) 27.02.03 Автоматика и телемеханика на транспорте (железнодорожном транспорте)

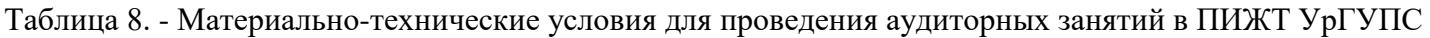

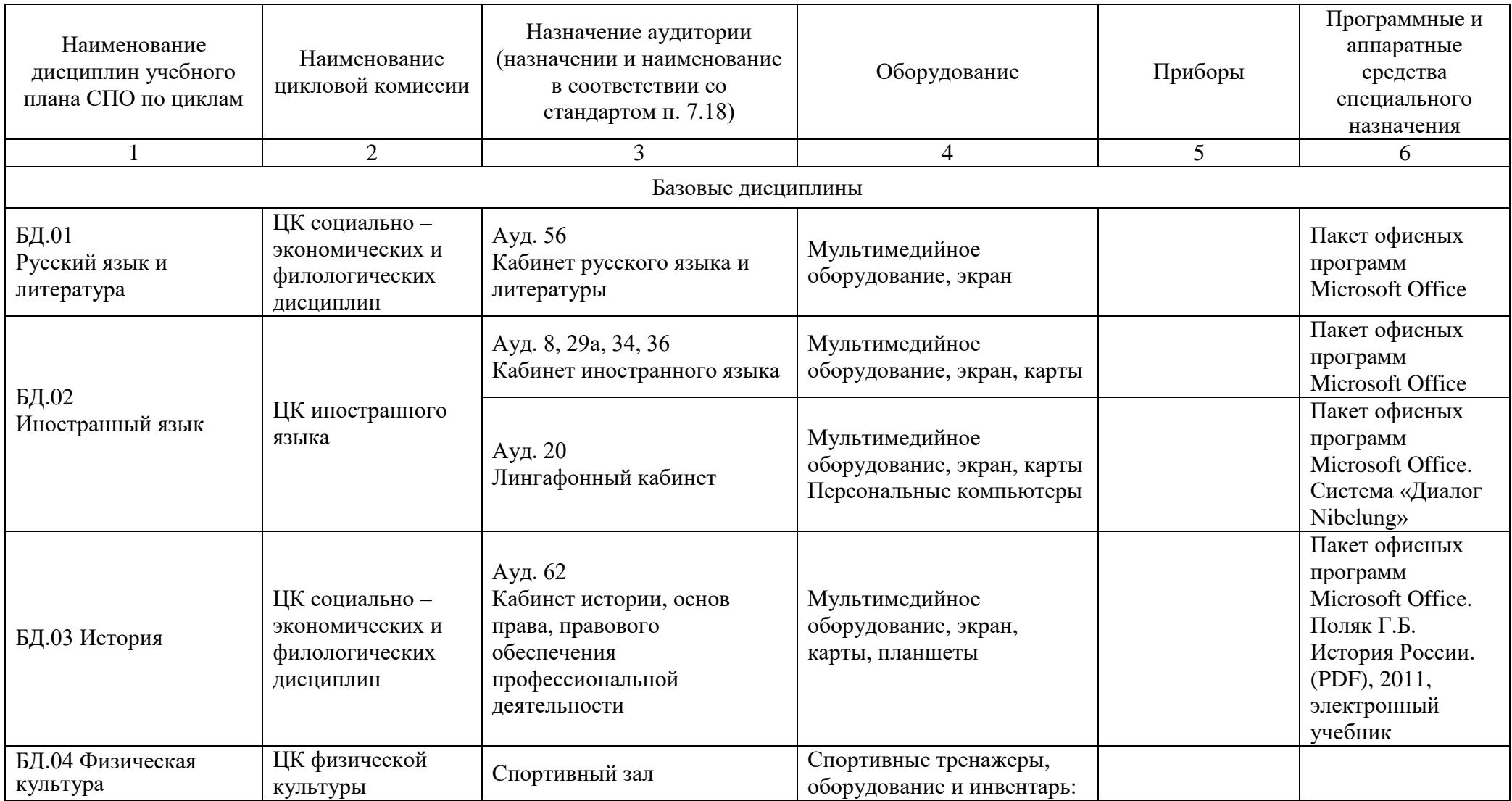

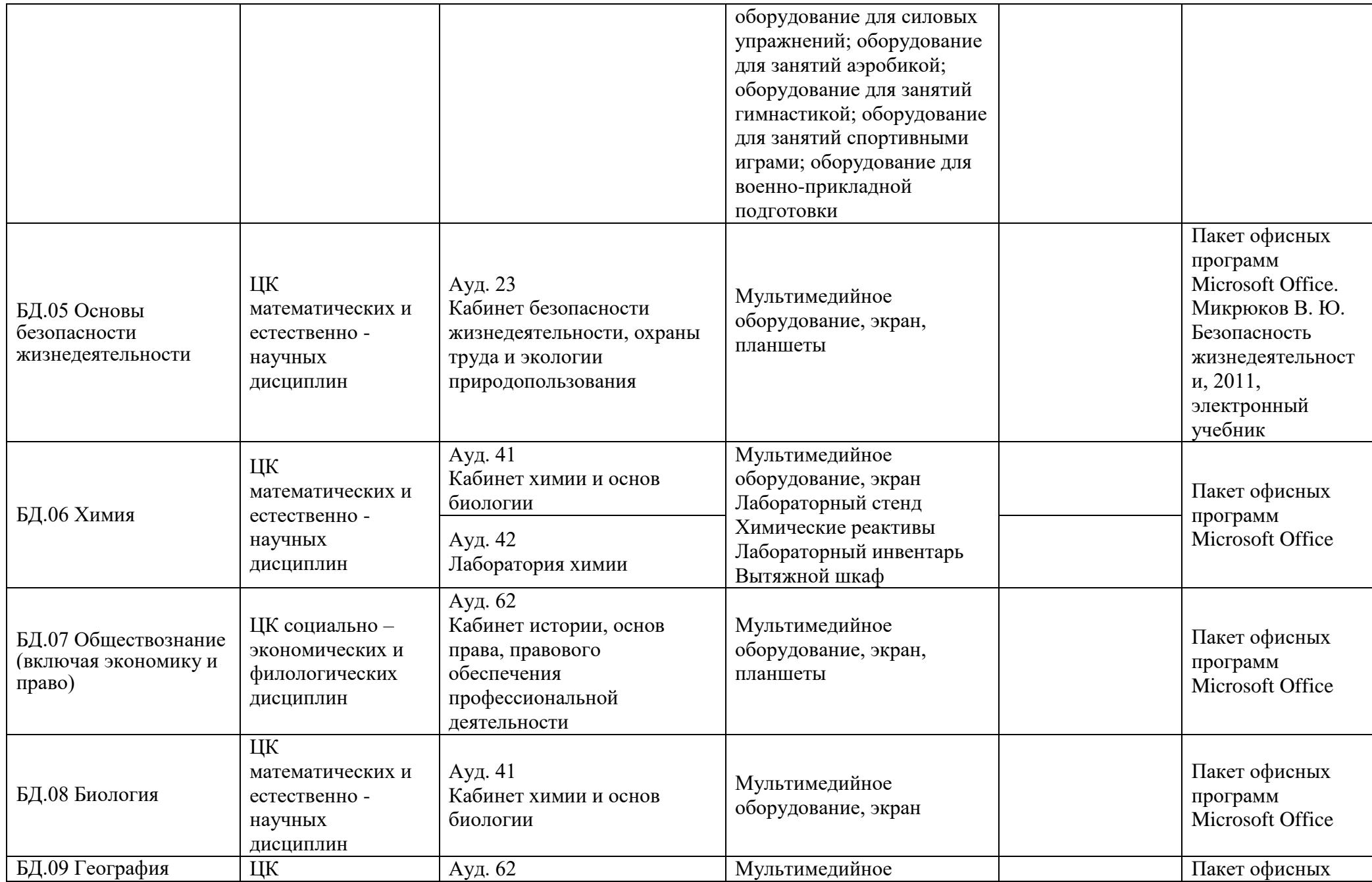

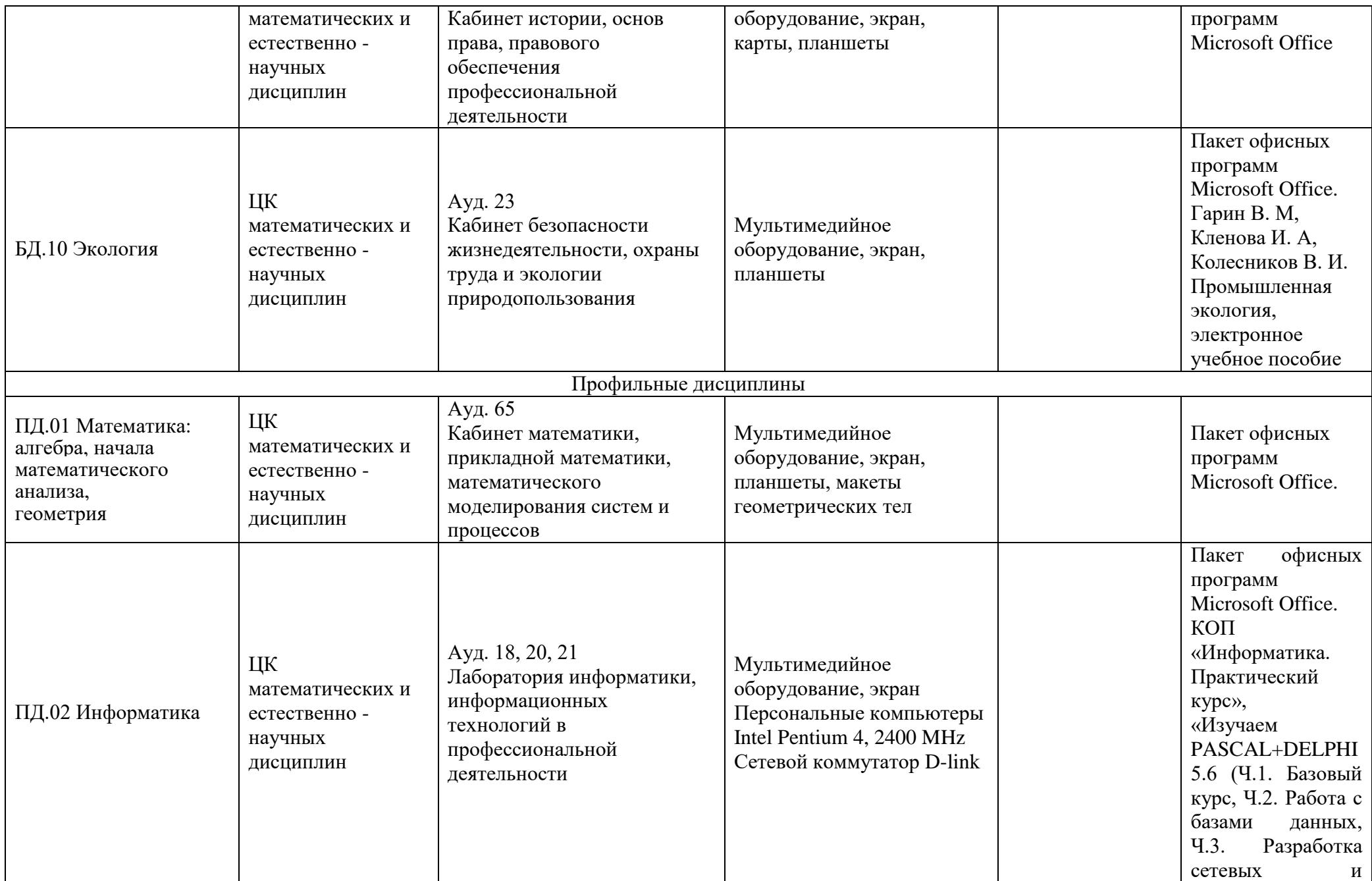

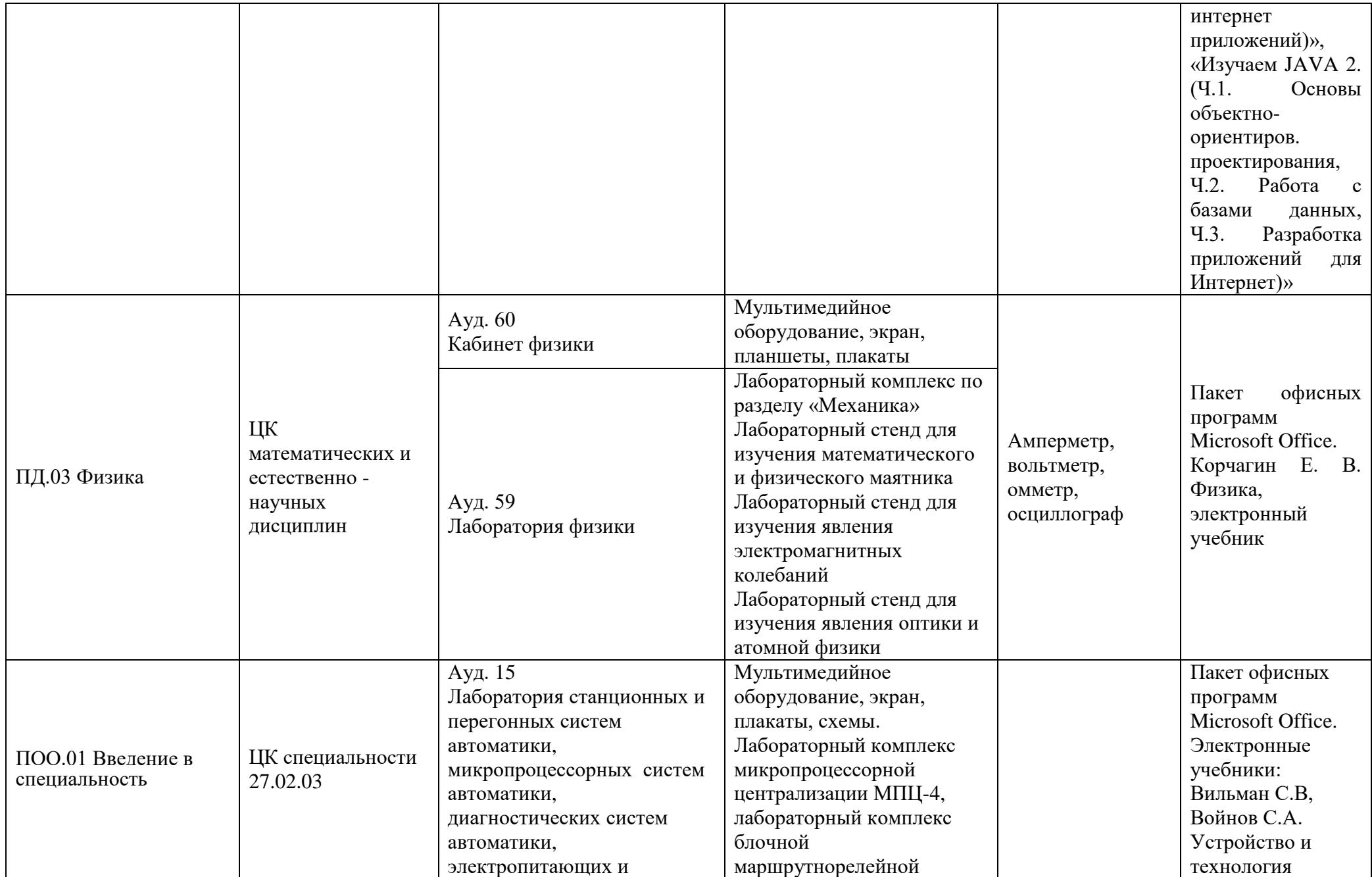

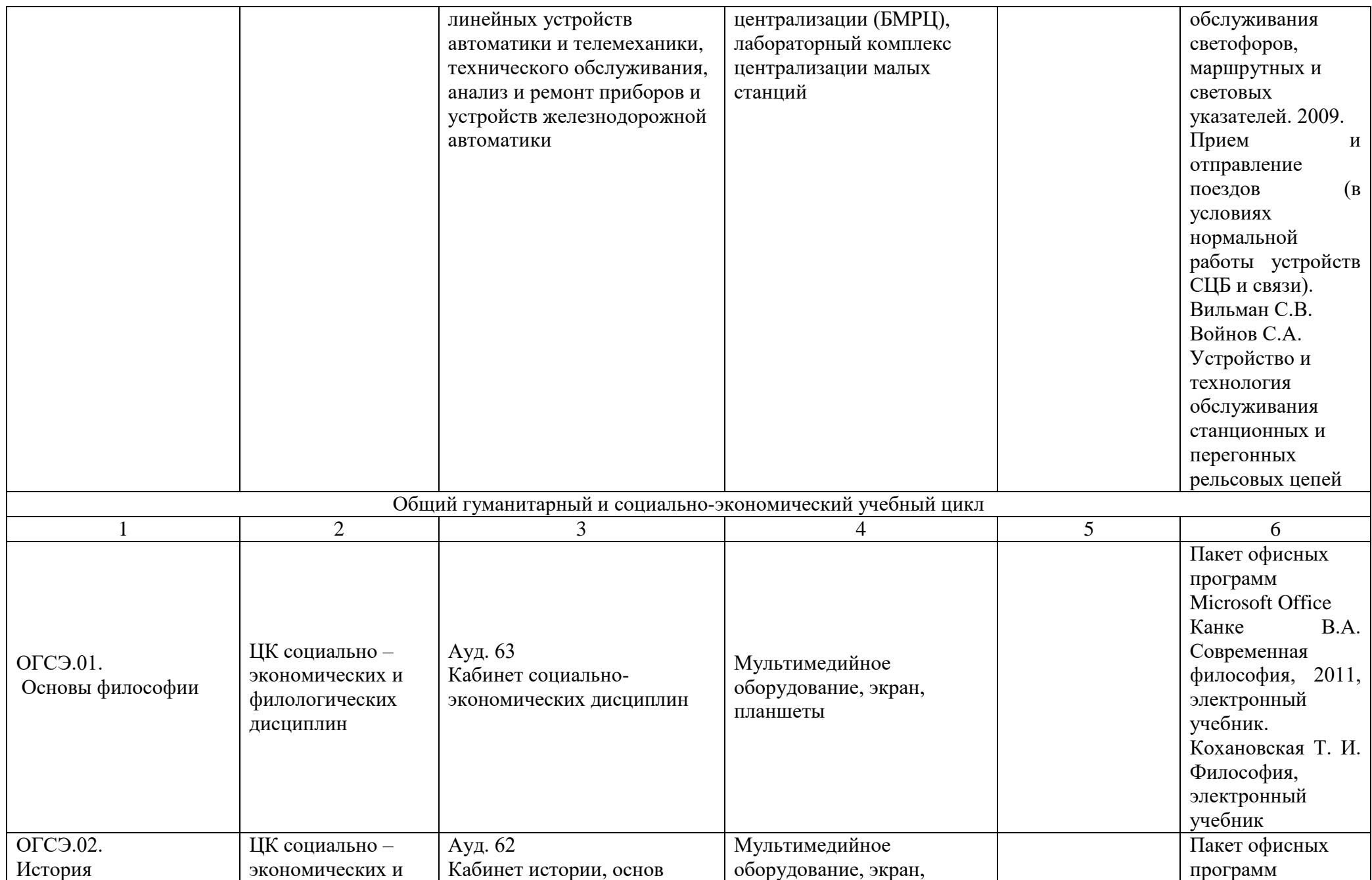

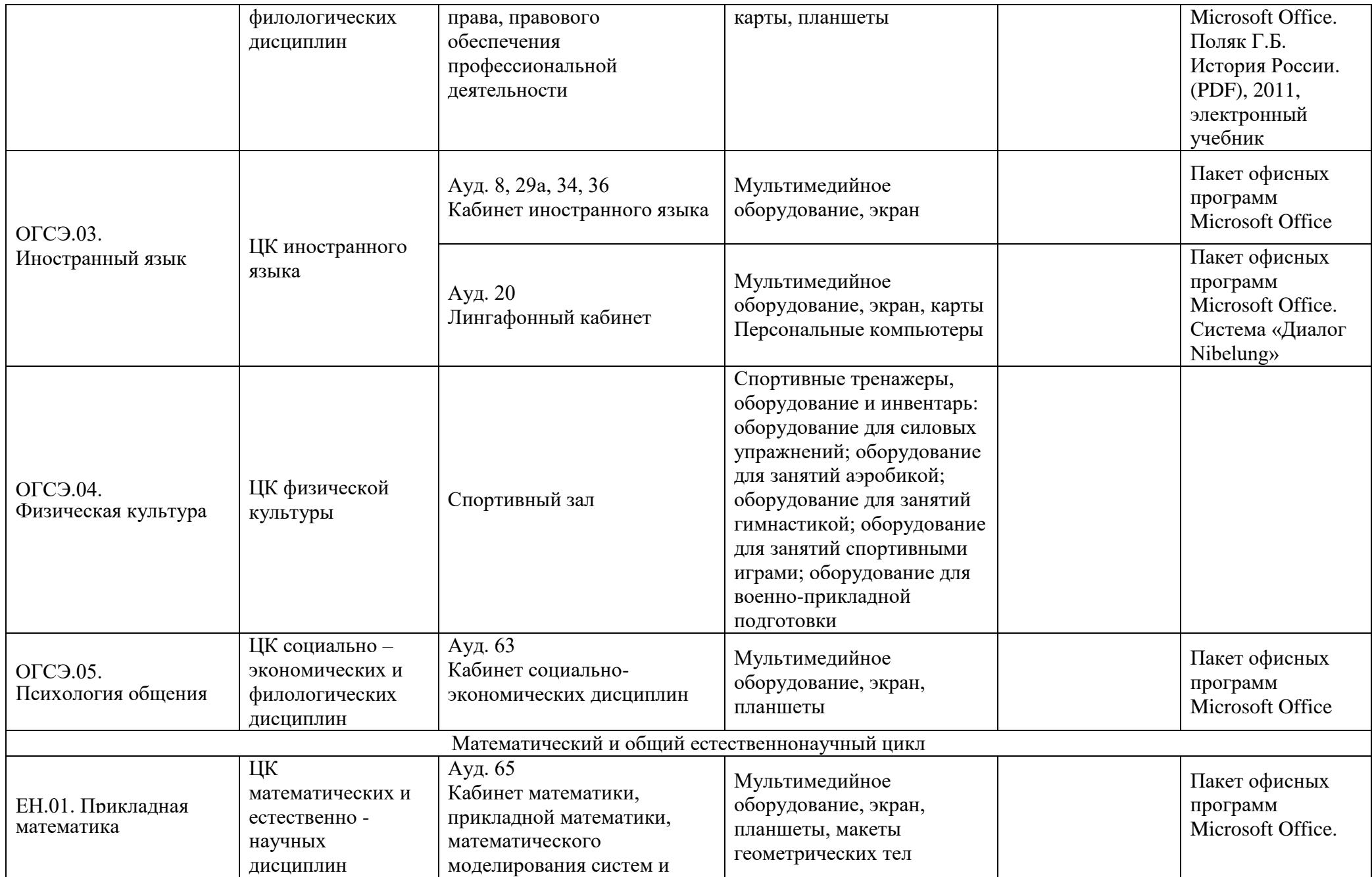

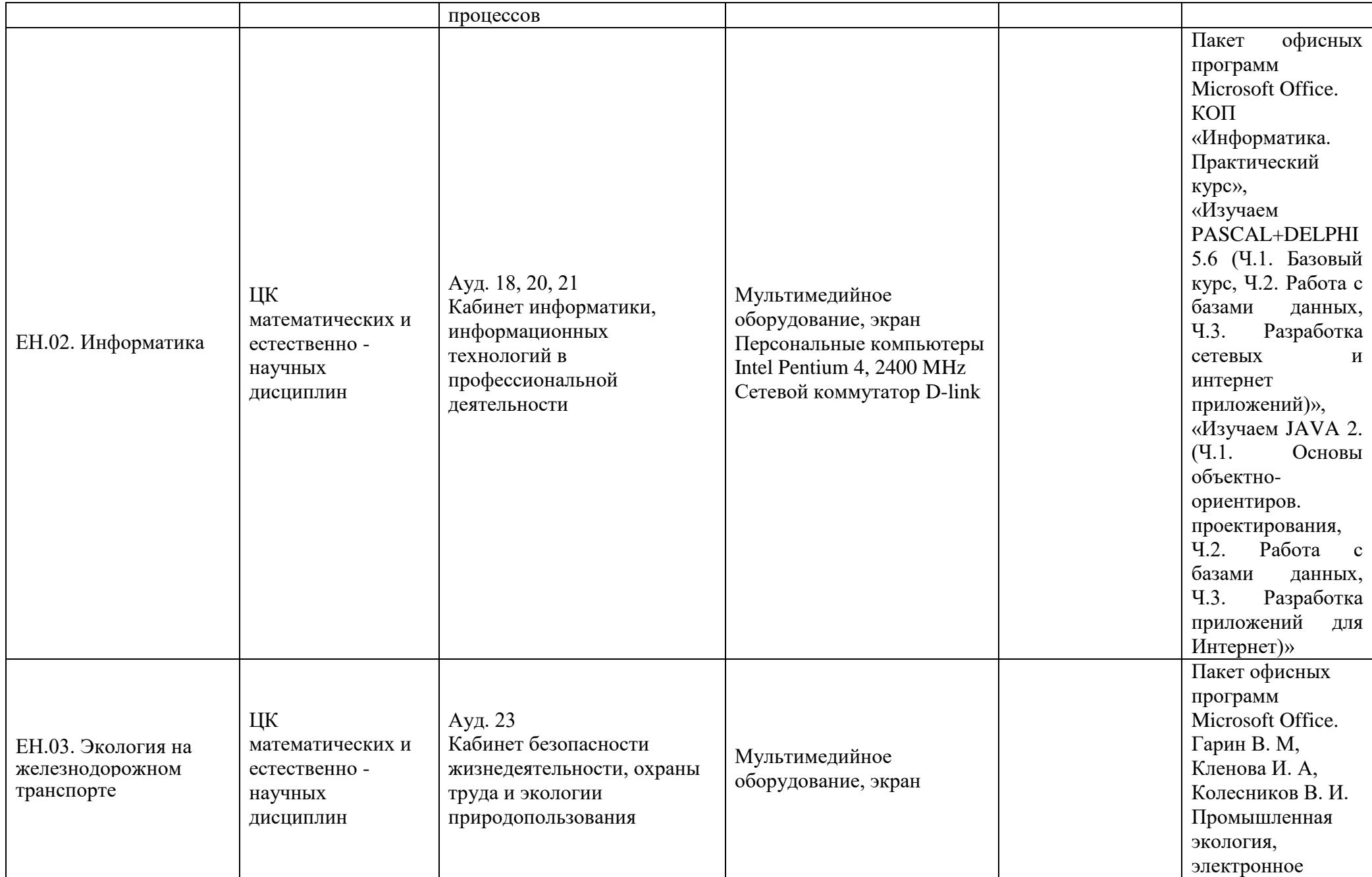

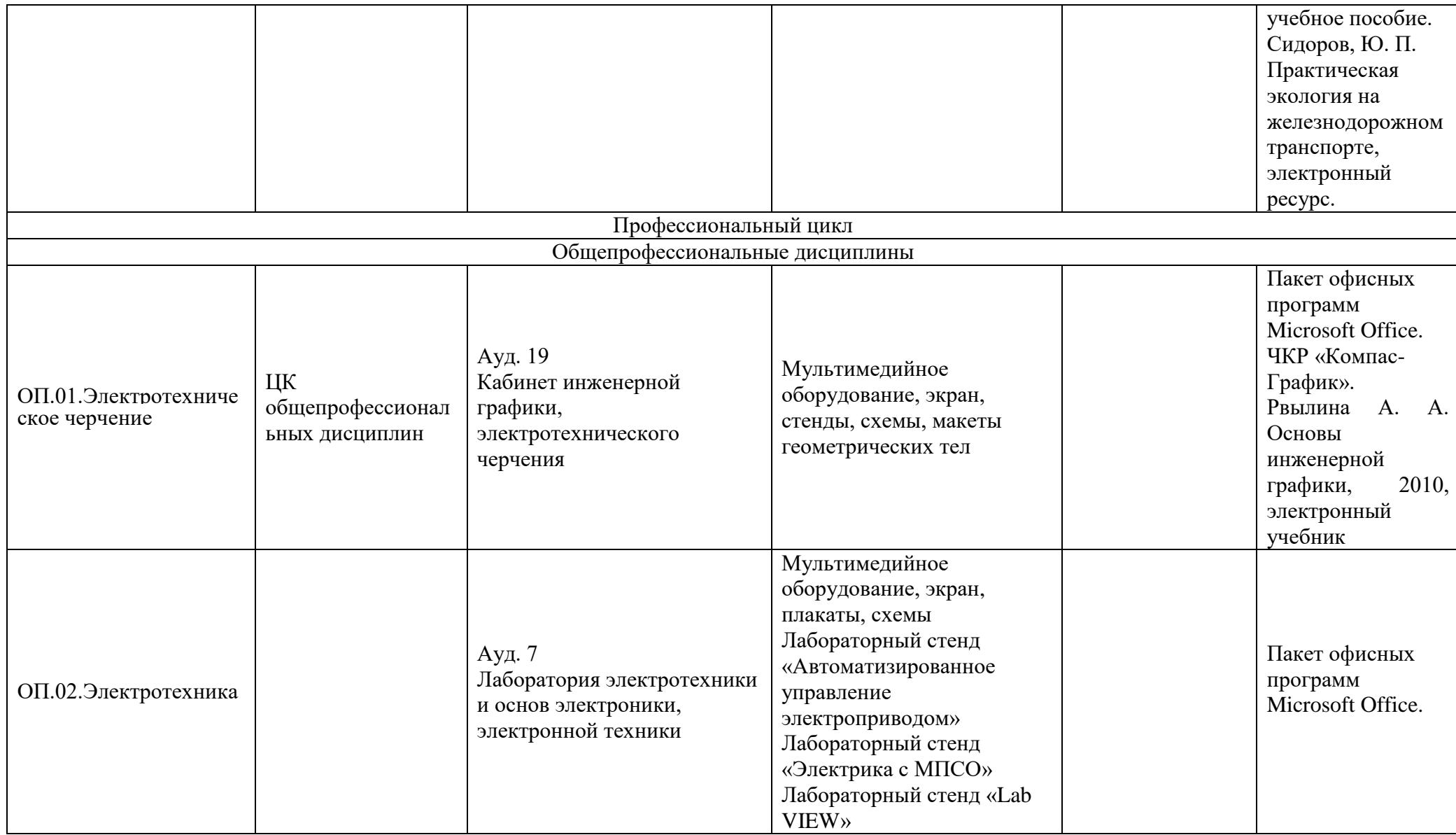

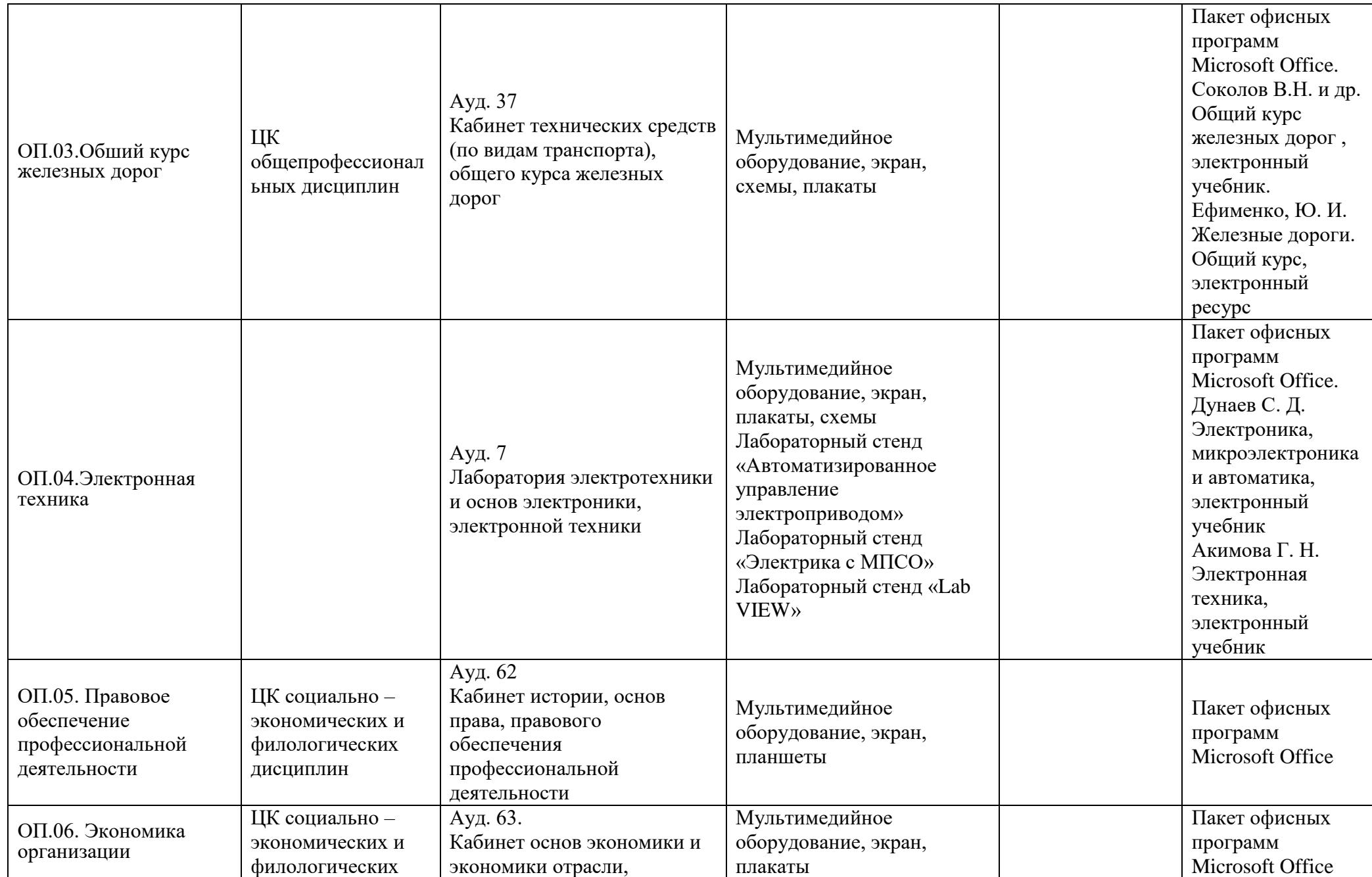

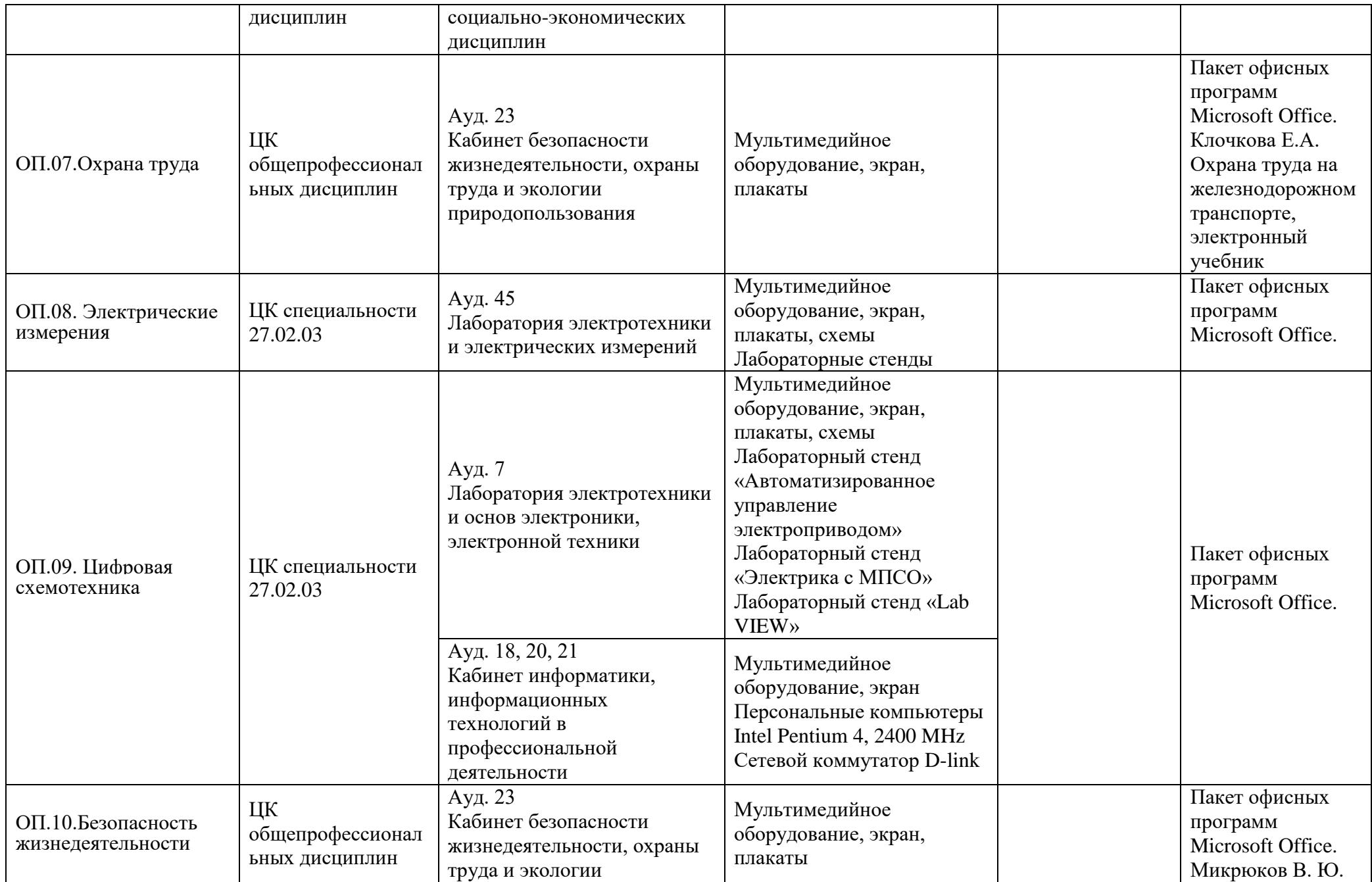

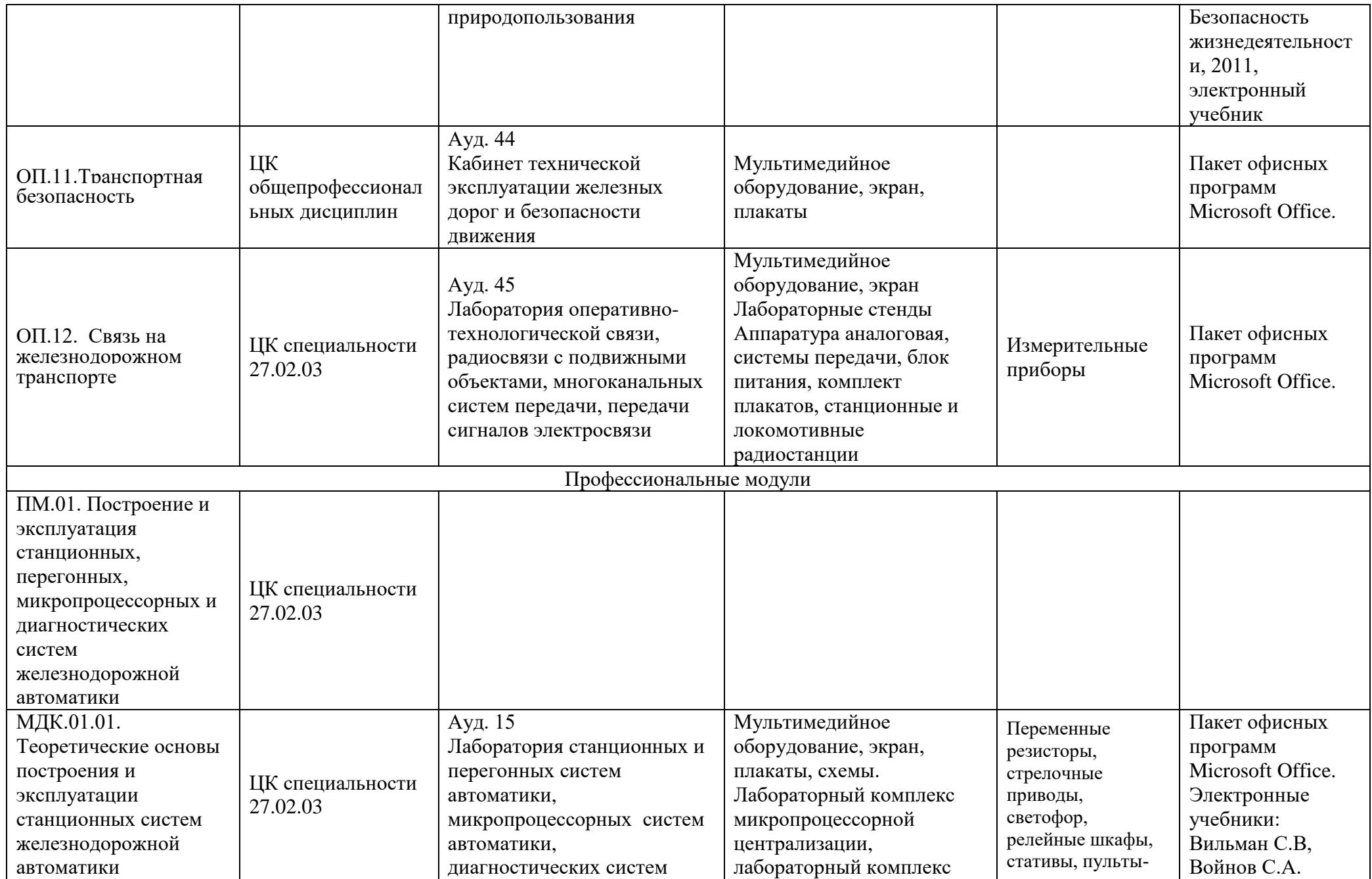

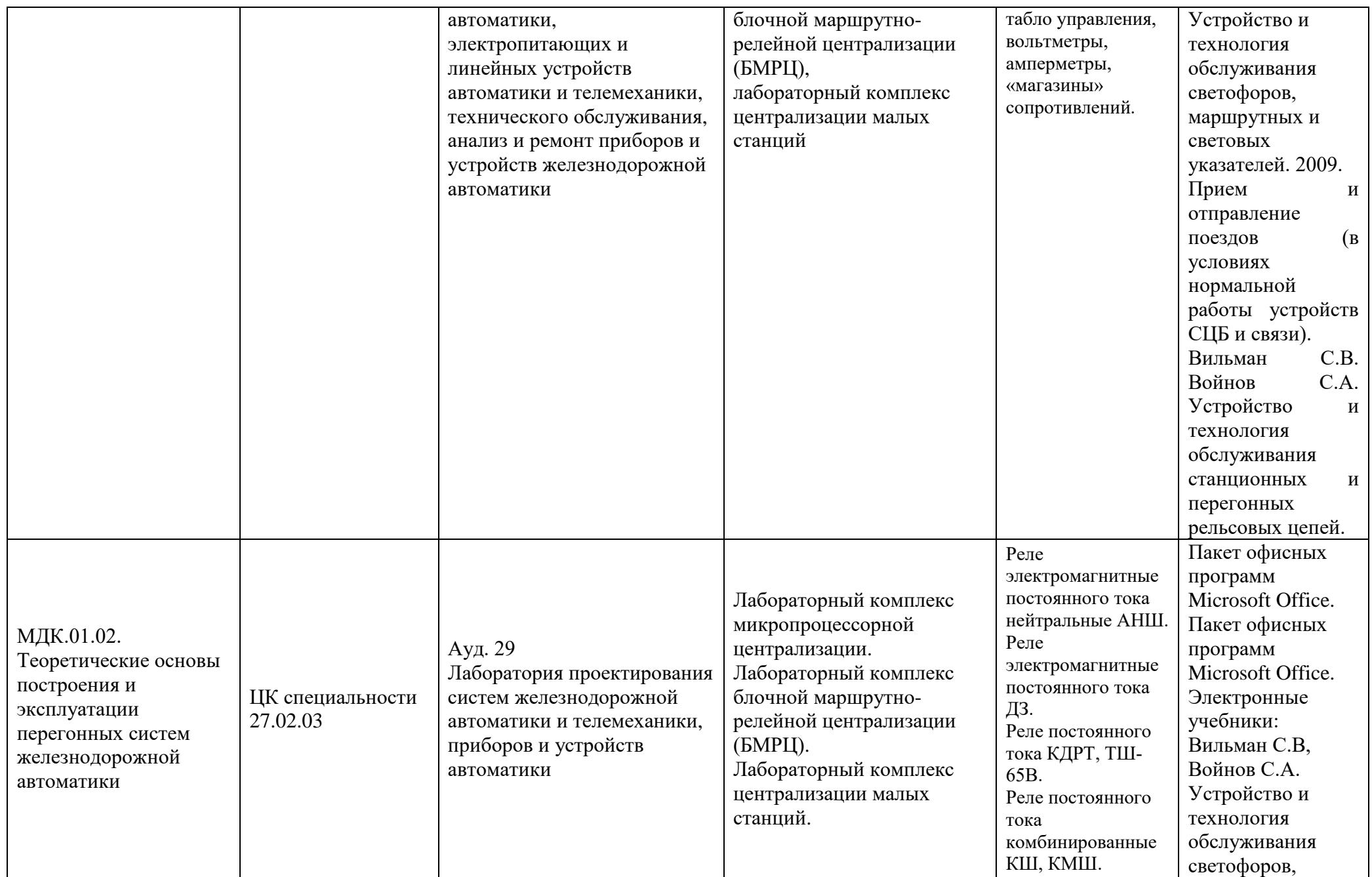

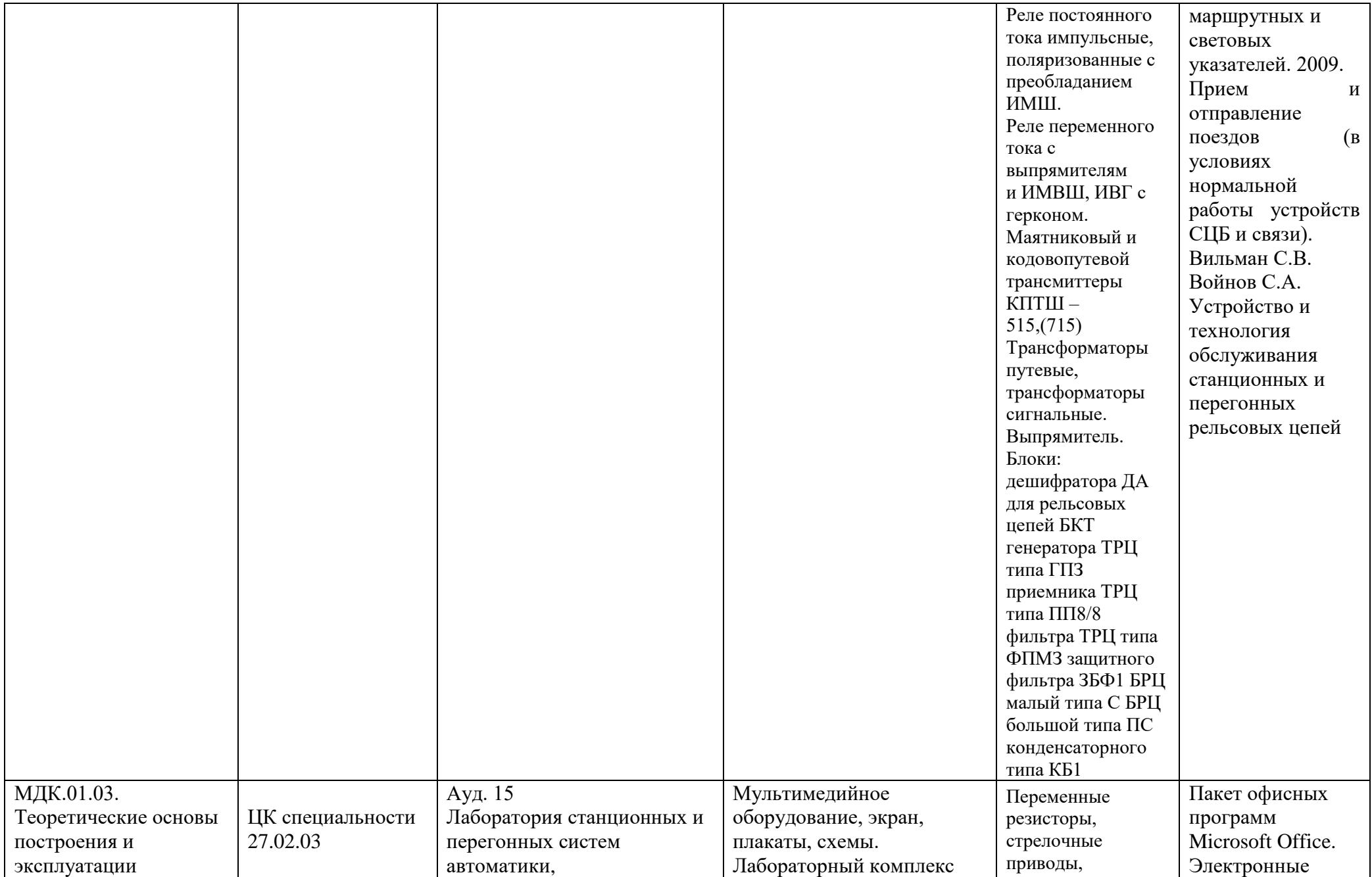

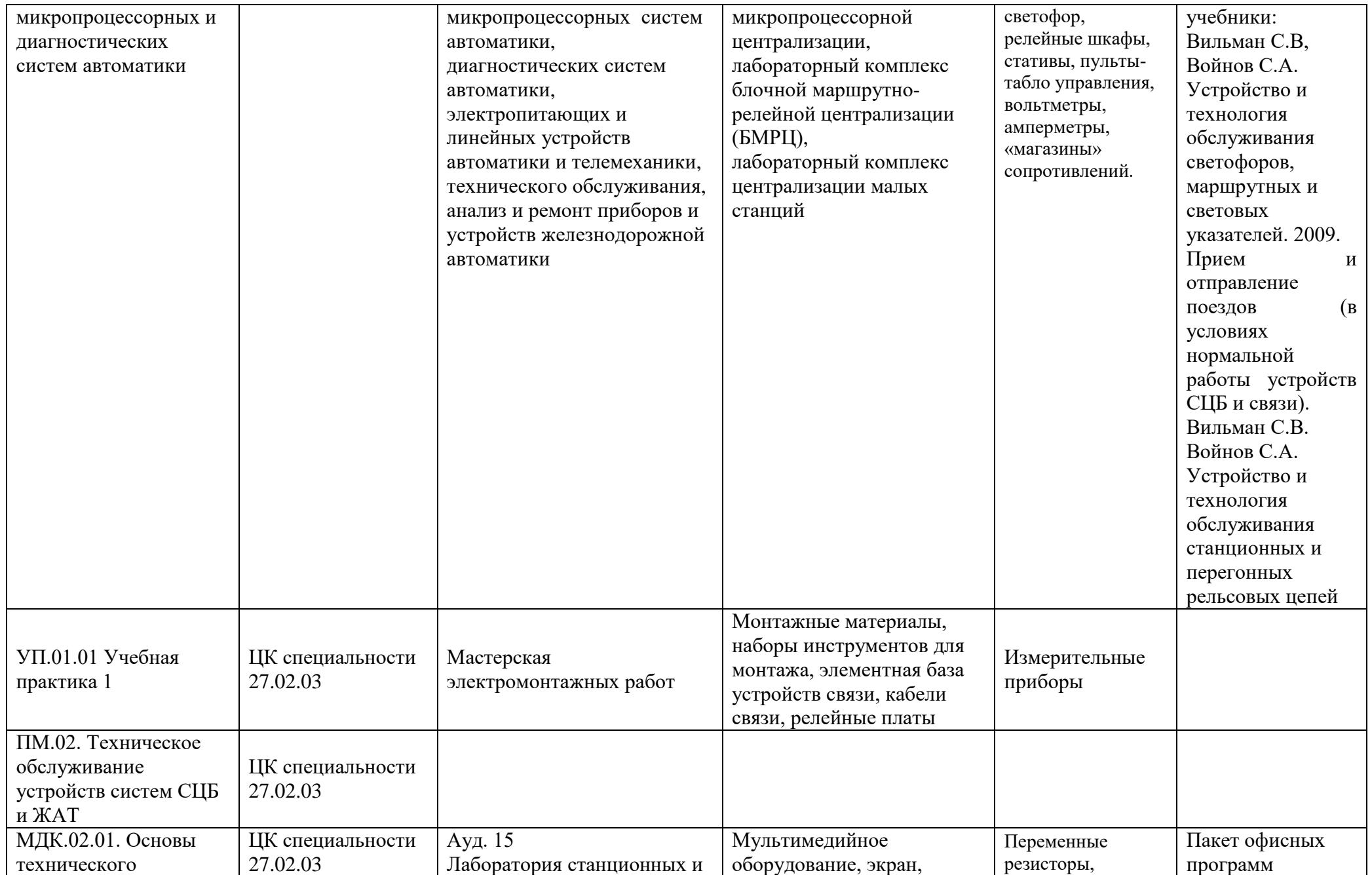

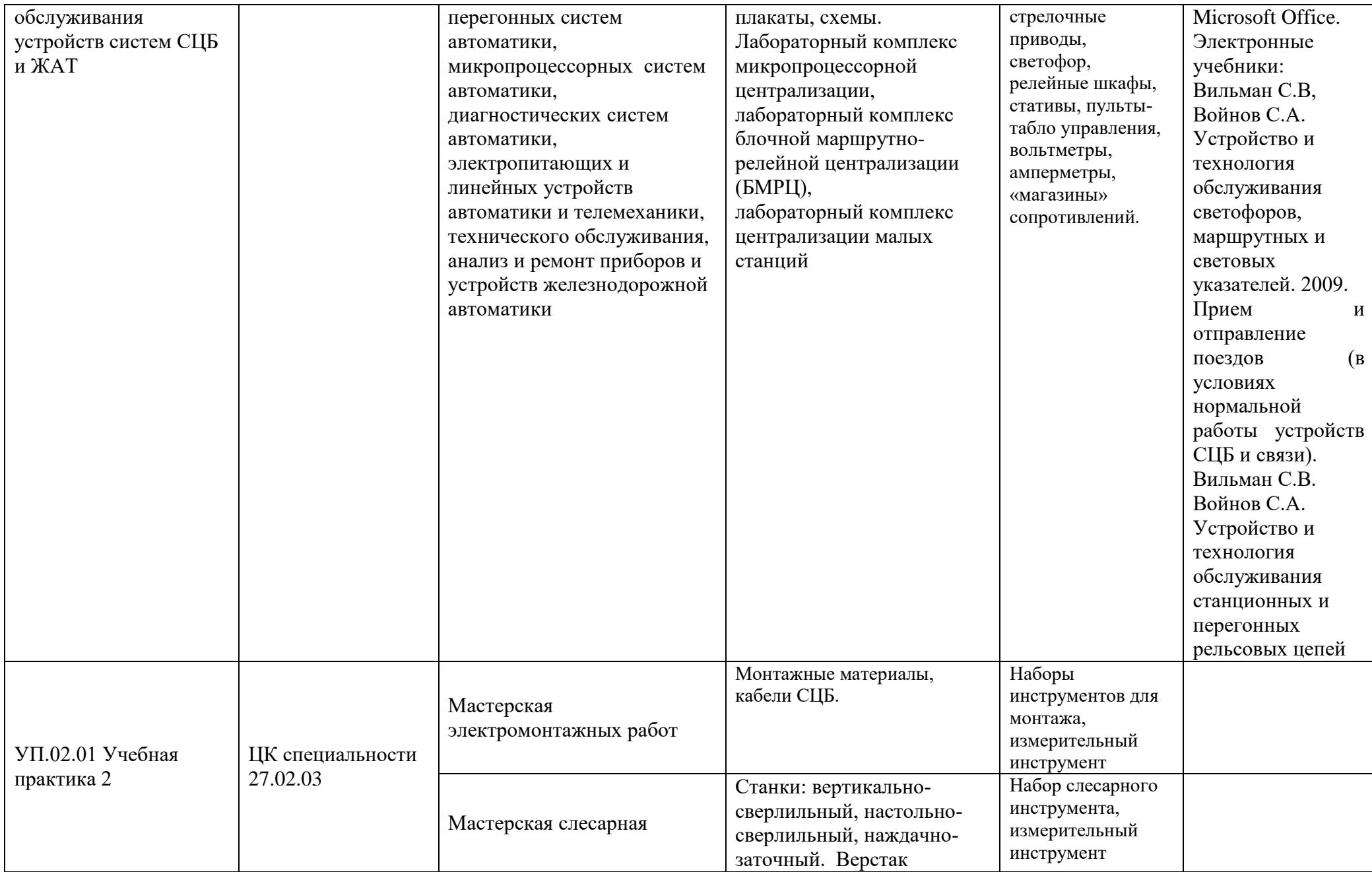

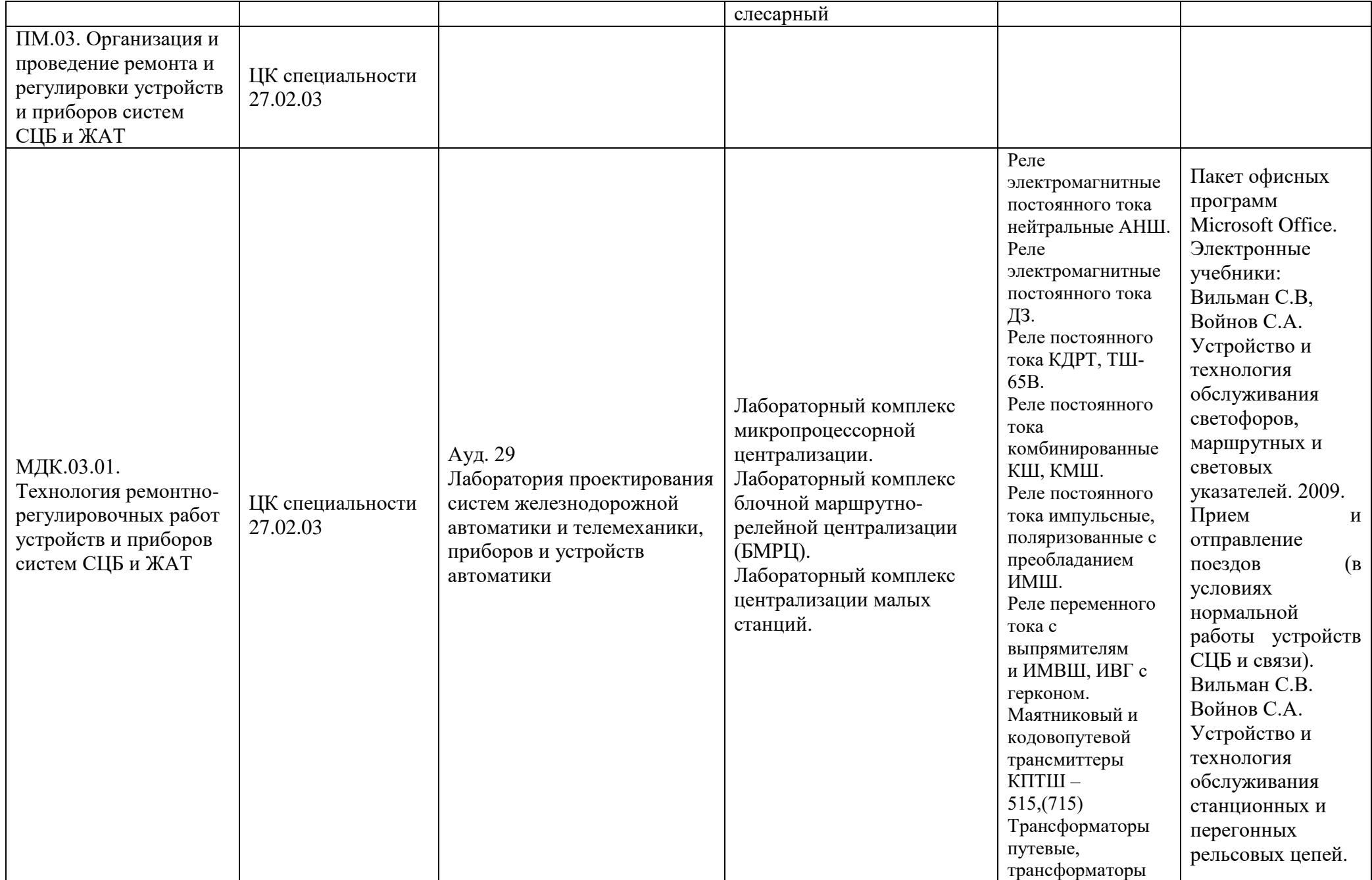

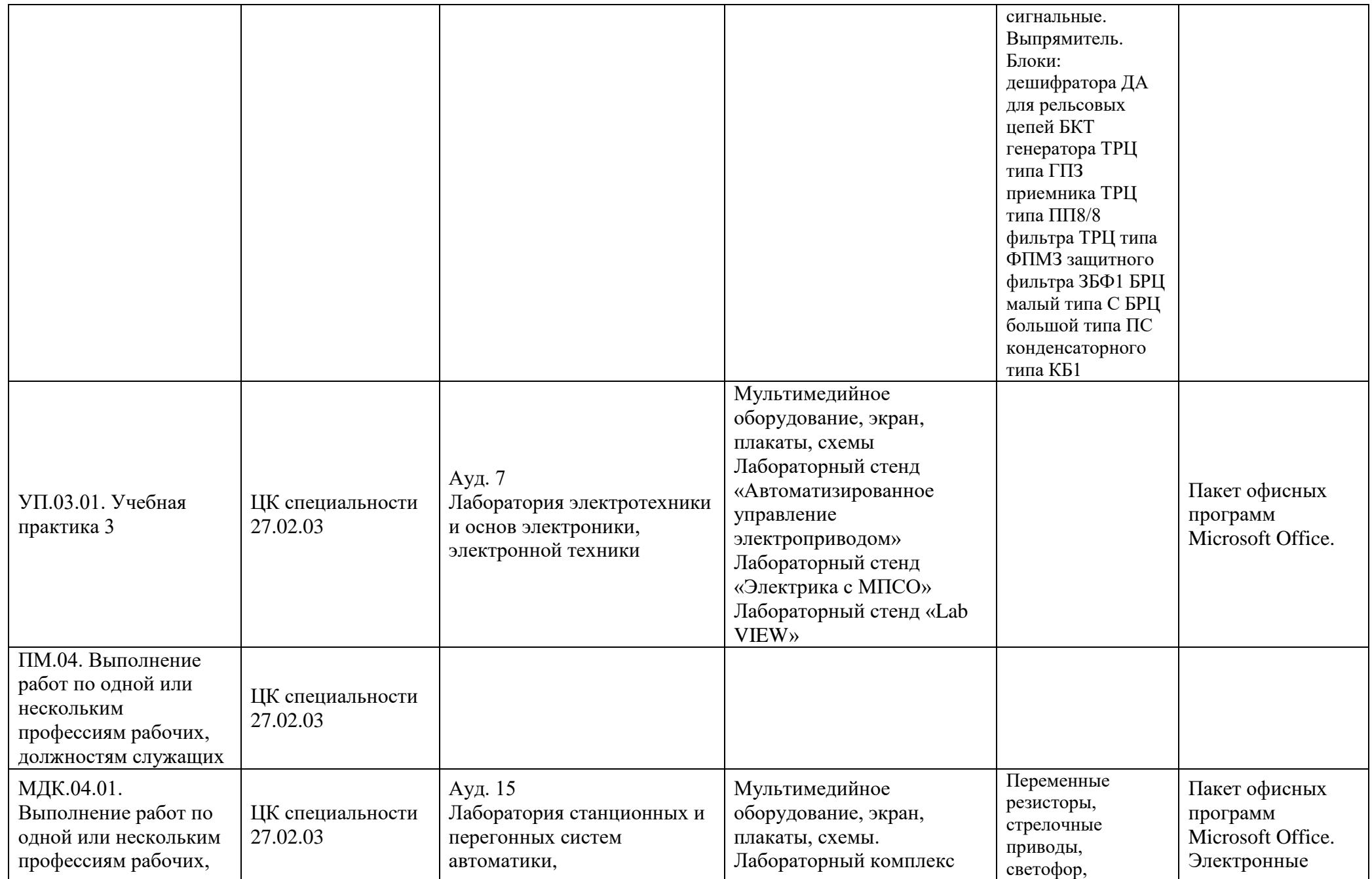

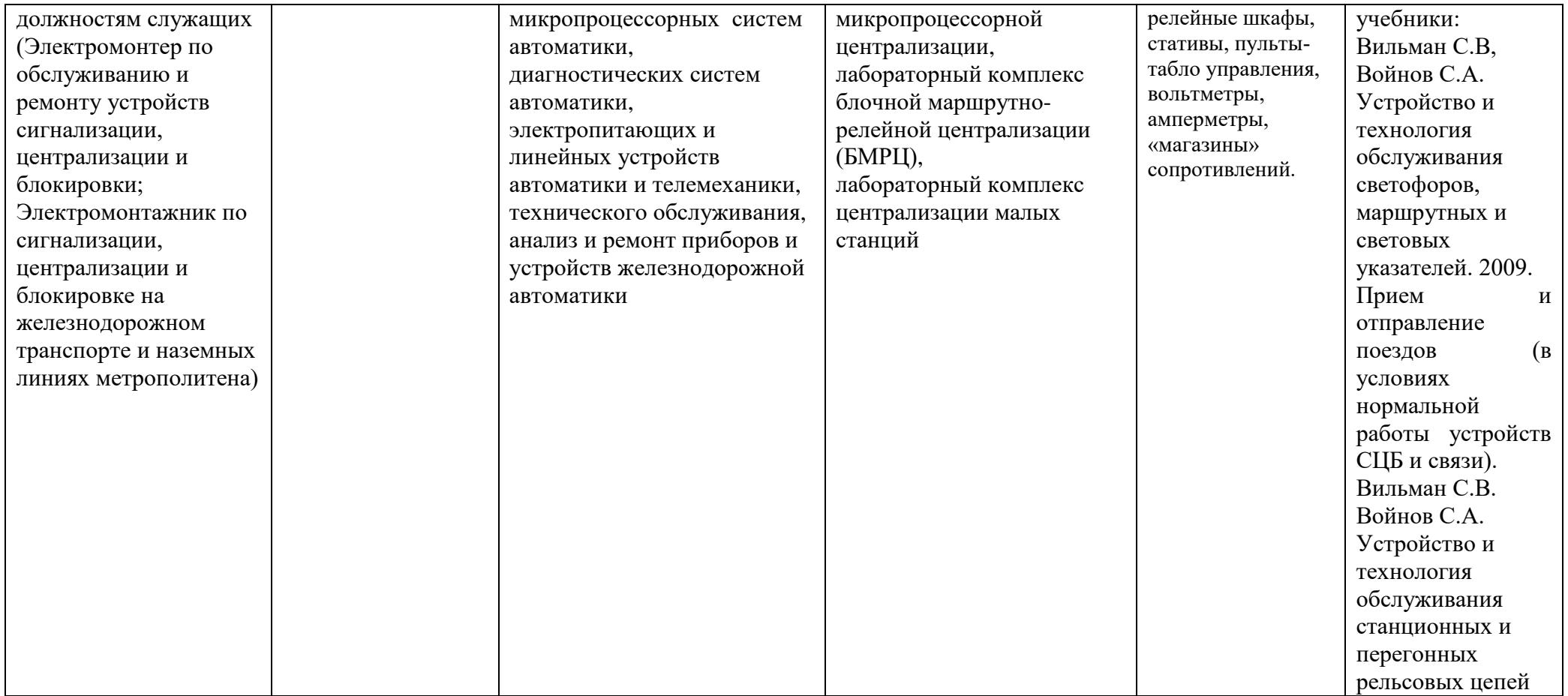